NATALIA OLIVERA / FABIÁN ZAMIT

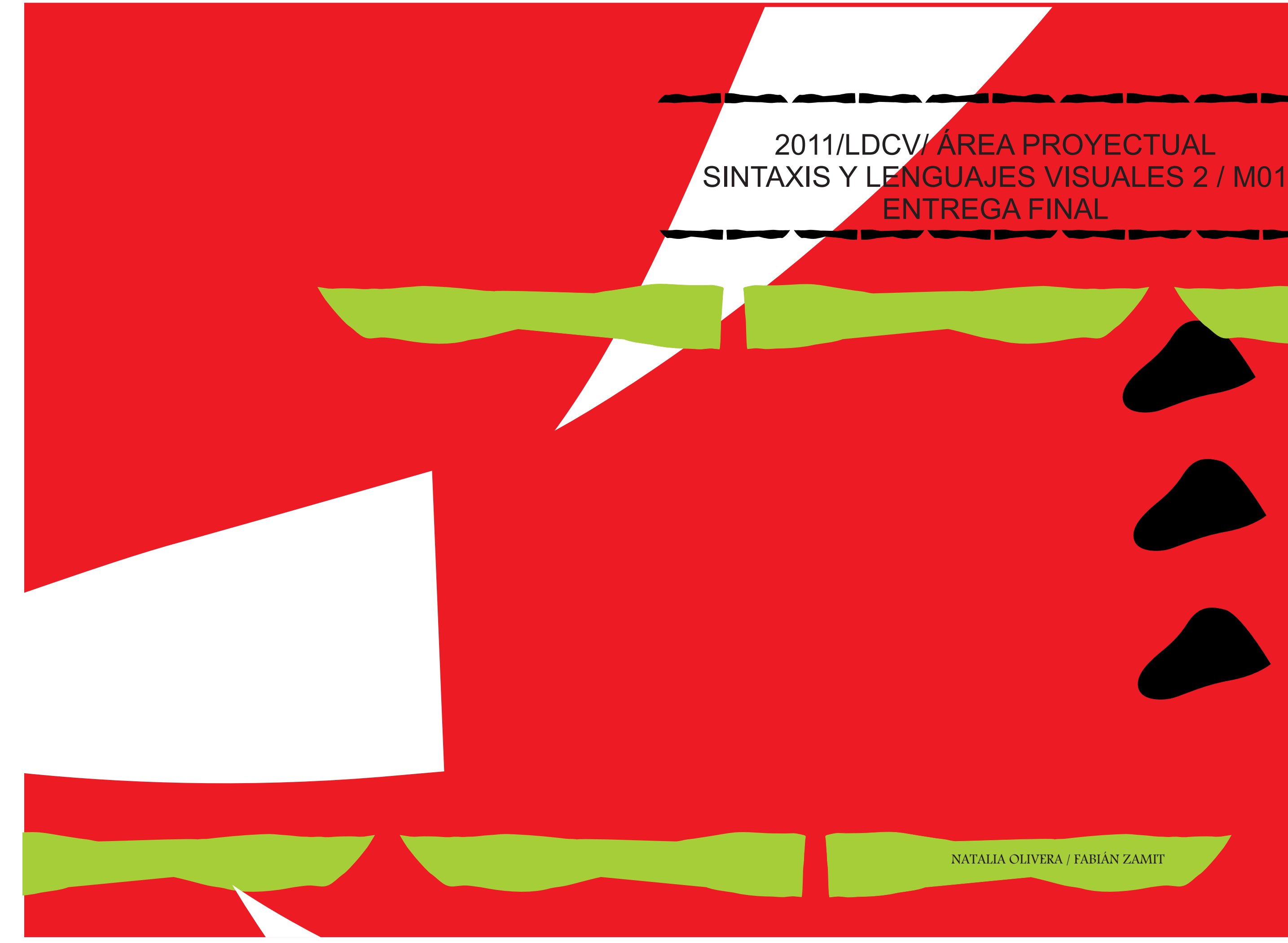

# ETAPA 1

• Generar una familia de unidades morfológicas a partir del glifo creado.

Crear una unidad morfológica simple: "Glifo".

• Siguiendo pautas morfológicas emergentes de la familia y del glifo, crear una unidad morfológica compleja: "macro glifo".

### Etapa 1

Se experimentará en la generación de formas a partir de la utilización de distintos recursos técnicos manuales. La exploración será espontánea orientada a la creación de figuras no elaboradas y que puedan reconocerse como unidades.

Se evitará lo figurativo, las formas demasiado simples y los signos reconocibles.

### Materiales y técnicas:

Lápiz blando (trazo grueso) / papel canson o caballito Fibras punta facetada, y punta fina / papel caballito o canson Pincel (chato y redondo) / papel caballito o canson Pluma chata / tinta china / papel caballito o canson Sellos (espuma o goma eva) / tinta china / papel caballito Rodillo (chico) / papel caballito o canson Vinilo o papel negro / trincheta / papel común Se pueden explorar otras técnicas como: Esgrafiado / Stencil / Técnicas de reserva / Etc.

El resultado final de esta etapa será la creación, en primera instancia, de un "glifo" (unidad morfológica simple), una familia de "glifos" (generada a partir del anterior), y un "macro-glifo" (unidad morfológica compleja).

Etapa 1

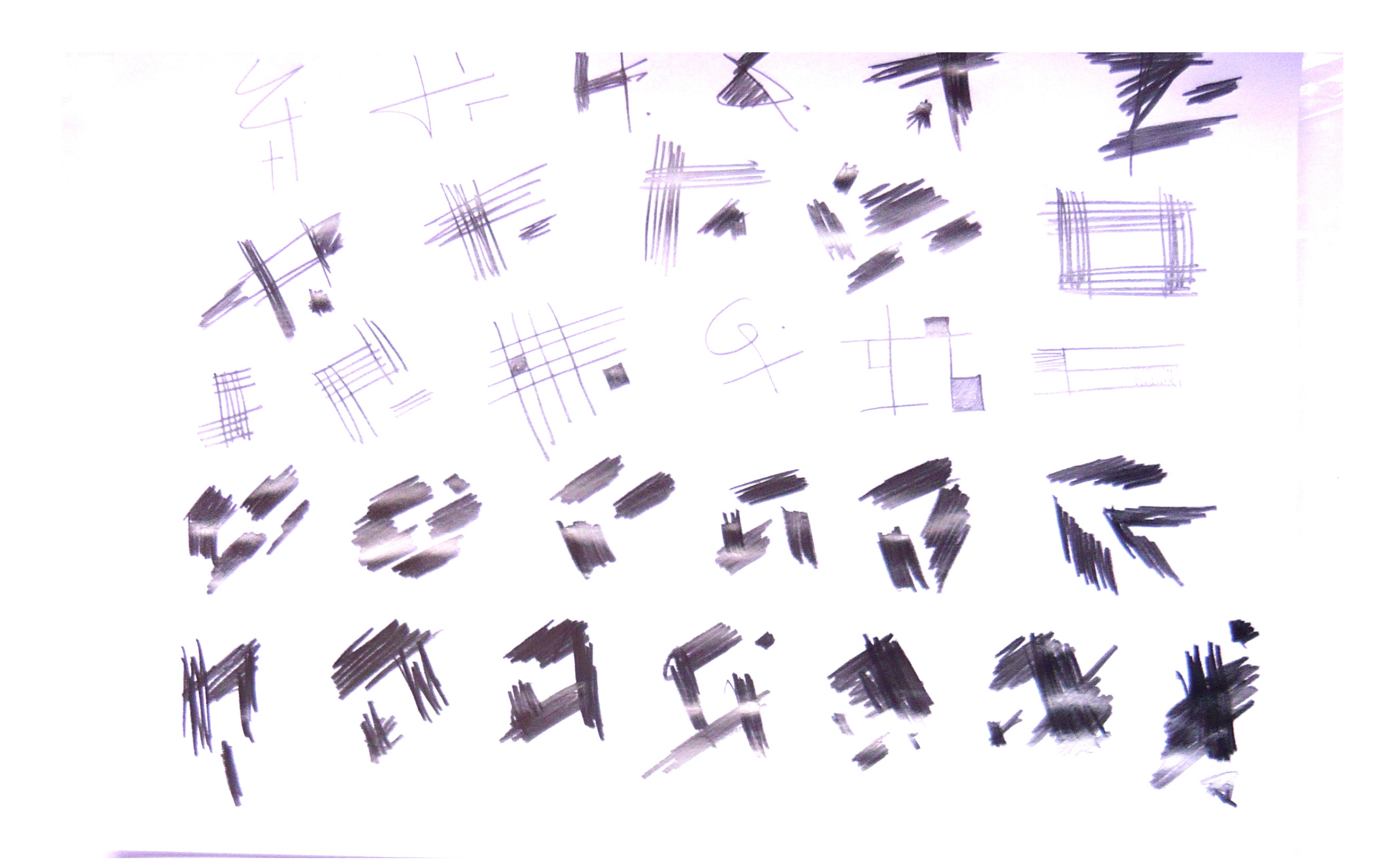

Clases 1 y 2 Experimentación y exploración individual con distintas técnicas y materiales. COMBINACIÓN mancha / línea / formas geométricas

Técnica: lápiz grafo

Técnica: Tinta china

![](_page_3_Picture_0.jpeg)

![](_page_4_Picture_0.jpeg)

### Técnica: Tinta china/ pincel

![](_page_5_Picture_0.jpeg)

![](_page_5_Picture_1.jpeg)

![](_page_5_Picture_2.jpeg)

Técnica: Tinta china/ pincel

![](_page_5_Picture_5.jpeg)

![](_page_5_Picture_6.jpeg)

中己  $\overline{\mathbf{4}}$  $\Box$ O K  $\sqrt{2}$  $\overline{1-\overline{1-\overline{1}}}$ 

Técnica: fibra

![](_page_6_Figure_3.jpeg)

![](_page_7_Picture_0.jpeg)

Técnica: fibra

![](_page_8_Picture_0.jpeg)

Técnica: Pluma

![](_page_9_Picture_0.jpeg)

### EXPERIMENTACIÓN INDIVIDUAL

Técnica: adhesivo negro

![](_page_9_Picture_3.jpeg)

![](_page_9_Picture_4.jpeg)

![](_page_10_Picture_0.jpeg)

![](_page_11_Picture_0.jpeg)

### EXPERIMENTACIÓN INDIVIDUAL

![](_page_12_Picture_0.jpeg)

![](_page_12_Picture_3.jpeg)

![](_page_13_Picture_0.jpeg)

### EXPERIMENTACIÓN INDIVIDUAL

### Clase 3

Traer 6 glifos por alumno (c/u en formato A5)

Panel: evaluación y reconocimiento.

Agrupación por similitudes expresivas y morfológicas siguiendo niveles sucesivos de reconocimiento.

Agruparse de a dos estudiantes. Definir el glifo a trabajar. Depurar y trabajar en la creación de la familia.

![](_page_14_Figure_7.jpeg)

![](_page_14_Picture_5.jpeg)

![](_page_15_Picture_0.jpeg)

![](_page_15_Picture_1.jpeg)

![](_page_15_Picture_3.jpeg)

### PROCESO DE DISEÑO

![](_page_15_Picture_5.jpeg)

PIEZA FINALES

### GLIFO FINAL

![](_page_16_Figure_0.jpeg)

![](_page_17_Figure_0.jpeg)

![](_page_17_Figure_1.jpeg)

GLIFOS FABIÁN

CREACIÓN DE LA FAMILIA

![](_page_17_Picture_3.jpeg)

GLIFOS NATALIA

![](_page_18_Picture_0.jpeg)

![](_page_18_Picture_2.jpeg)

Clase 4 Presentación del glifo y la familia.<br>Trabajo en la generación del macro-glifo.

![](_page_19_Picture_3.jpeg)

E 

Clase 4 Presentación del glifo y la familia. Trabajo en la generación del macro-glifo.

![](_page_20_Picture_1.jpeg)

Definir un módulo (composición mínima) y a partir de operaciones (repetición, espejado, rotación, etc.) generar un patrón y una trama.

Introducir la aplicación de color.

### Etapa 2

A partir de los resultados de la etapa anterior, crear un módulo - unidad básica de repetición - relacionada morfológicamente a la familia (puede partir del encuadre de un glifo o de cualquier elemento de la familia o del macro-glifo). Mediante operaciones de repetición (reflexión, giro, escala, etc.) crear un patrón y con éste una trama.

Aplicación de color: con la trama creada, generar distintas situaciones de color utilizando dos y tres tintas

### Etapa 2

## ETAPA 2

![](_page_22_Picture_9.jpeg)

MODULO

![](_page_22_Picture_3.jpeg)

Clase 5 Entrega Etapa1 Comienzo Etapa2: Presentación de consigna y comienzo de creación de módulo y patrón.

![](_page_22_Picture_1.jpeg)

MODULO

## **FJAFJAFJAFJA FJAFJA** n. **FJ4FJ4FJ4**

### NN'ND  $\overline{\phantom{a}}$  $\overline{\phantom{a}}$  $\overline{\phantom{a}}$ IN  $\overline{\phantom{a}}$ V

MODULO

![](_page_23_Picture_2.jpeg)

![](_page_23_Picture_3.jpeg)

MODULO

 $\overline{\phantom{a}}$ 

![](_page_24_Picture_4.jpeg)

![](_page_24_Picture_0.jpeg)

![](_page_24_Picture_1.jpeg)

![](_page_25_Picture_4.jpeg)

![](_page_25_Picture_0.jpeg)

# 

![](_page_26_Picture_0.jpeg)

![](_page_27_Picture_0.jpeg)

![](_page_28_Picture_0.jpeg)

![](_page_28_Picture_1.jpeg)

![](_page_29_Picture_0.jpeg)

MODULO FINAL

![](_page_30_Picture_3.jpeg)

![](_page_30_Picture_0.jpeg)

PRUEBAS

![](_page_31_Picture_3.jpeg)

 $\blacktriangleright$  and SA  $\blacktriangleright$ **SAL**  $\blacktriangleright$   $\blacktriangleleft$  $\blacktriangledown$  $\bullet$ ∐⊳ W **SA** W  $\blacktriangledown$  $\lambda$  $\boldsymbol{\Lambda}$ l $\boldsymbol{\Lambda}$  $\blacktriangleright$  $\Lambda$  of  $\Lambda$ **TEST**  $\blacktriangledown$ W  $\blacktriangledown$ 

![](_page_32_Picture_0.jpeg)

![](_page_33_Picture_0.jpeg)

![](_page_34_Picture_0.jpeg)

![](_page_35_Picture_0.jpeg)

![](_page_36_Picture_0.jpeg)

 $\mathbf{r}$  $\mathbf{L}$  $\blacktriangleleft$  $\mathbf{h}$  $\blacktriangle$ 'A, AN  $\blacktriangleright$ - Si  $\overline{\bullet}$  $\Lambda$ r  $\blacktriangle$  $\Delta$   $\sim$   $\Delta$  $\sqrt{2}$  $\lambda$ **NV** 

![](_page_37_Picture_0.jpeg)

![](_page_38_Picture_1.jpeg)

![](_page_39_Picture_0.jpeg)

![](_page_39_Picture_1.jpeg)

![](_page_40_Picture_1.jpeg)

![](_page_40_Picture_2.jpeg)

![](_page_40_Picture_3.jpeg)

![](_page_41_Picture_0.jpeg)

![](_page_41_Picture_1.jpeg)

![](_page_42_Picture_0.jpeg)

![](_page_42_Picture_2.jpeg)